## **command - cellSizeEqual**

Equalize the size of the selected cells.

## **Parameters:**

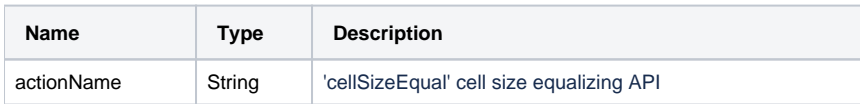

## **Example:**

editor.execCommand('cellSizeEqual');